МИНИСТЕРСТВО НАУКИ И ВЫСШЕГО ОБРАЗОВАНИЯ РОССИЙСКОЙ ФЕДЕРАЦИИ федеральное государственное автономное образовательное учреждение высшего образования «НАЦИОНАЛЬНЫЙ ИССЛЕДОВАТЕЛЬСКИЙ ТОМСКИЙ ПОЛИТЕХНИЧЕСКИЙ УНИВЕРСИТЕТ»

**YTE CIIN** Матвеев А.С. «30» июня 2020 г.

## РАБОЧАЯ ПРОГРАММА ДИСЦИПЛИНЫ **ПРИЕМ 2017 г.** ФОРМА ОБУЧЕНИЯ заочная

Управление режимами электроэнергетических систем на базе силовой электроники

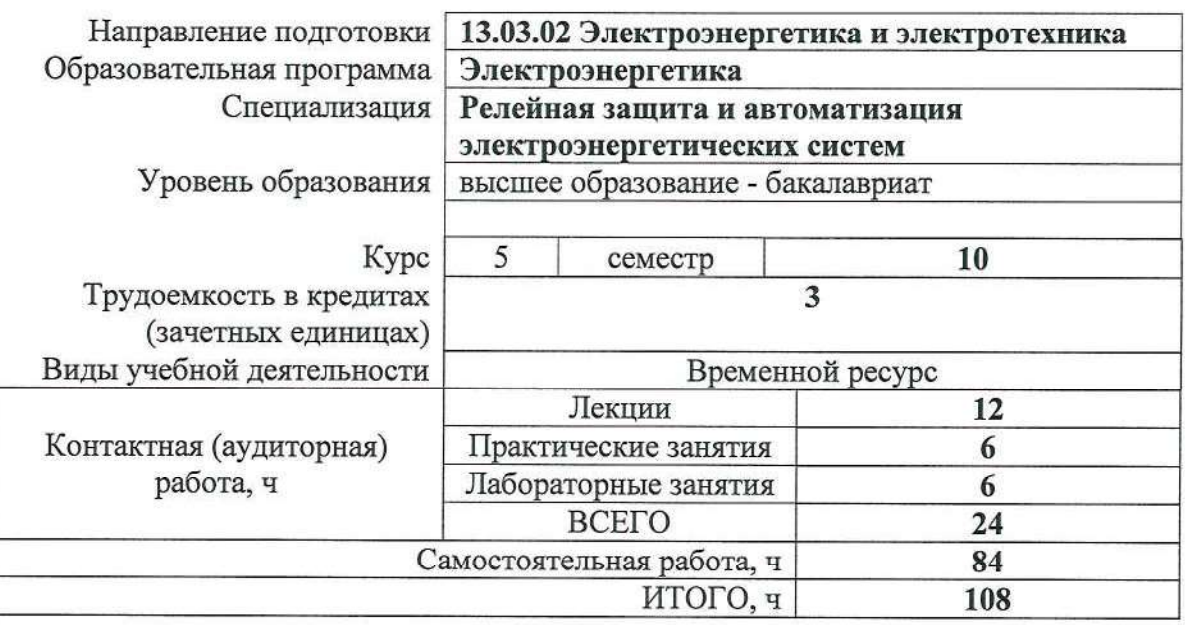

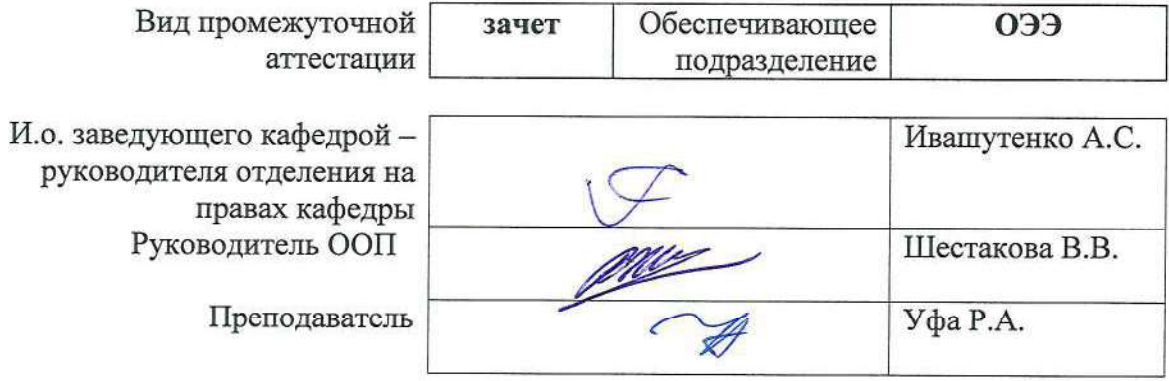

#### 1. Цели освоения дисциплины

Целями освоения дисциплины является формирование у обучающихся определенного (п. 6 Общей характеристики ООП) состава компетенций для подготовки к  $O<sub>OT</sub>$ профессиональной деятельности.

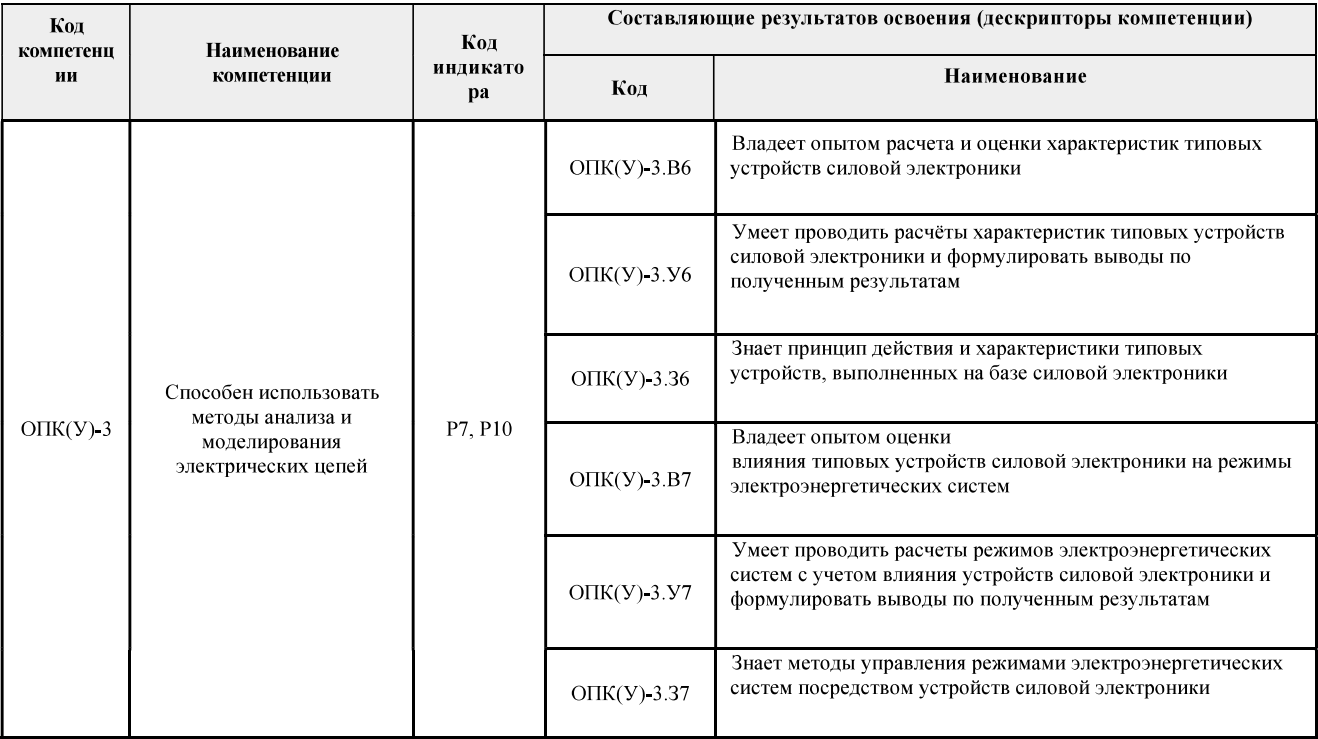

# 2. Место дисциплины (модуля) в структуре ООП

Дисциплина относится к вариативной части Блока 1 учебного плана образовательной программы.

#### 3. Планируемые результаты обучения по дисциплине

После успешного освоения дисциплины будут сформированы результаты обучения:

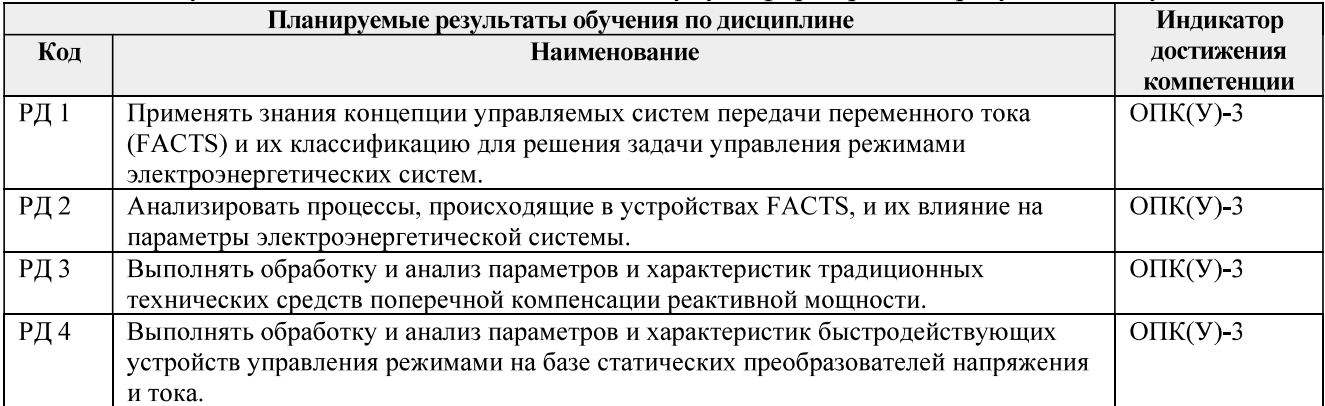

Оценочные мероприятия текущего контроля и промежуточной аттестации представлены в календарном рейтинг-плане дисциплины.

# 4. Структура и содержание дисциплины

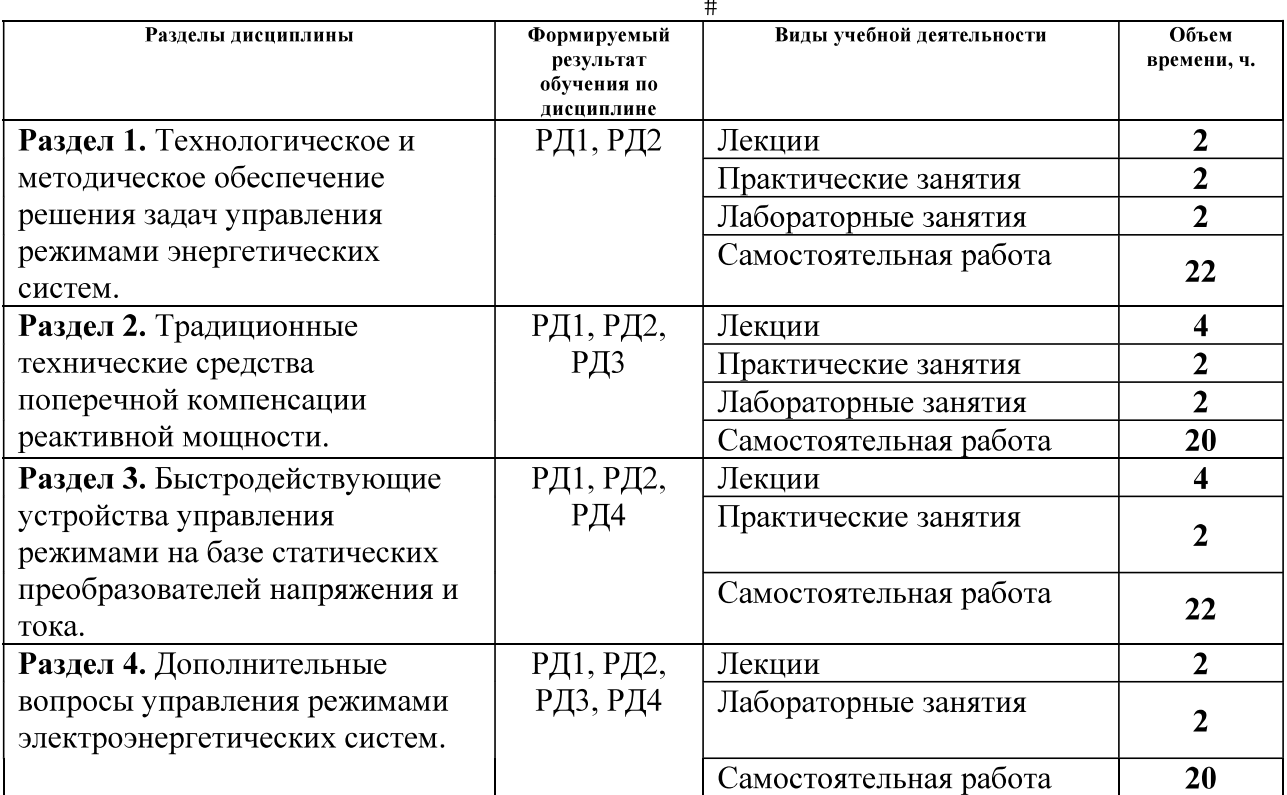

#### Основные виды учебной деятельности

Содержание разделов дисциплины:

Раздел 1. Технологическое и методическое обеспечение решения задач управления режимами энергетических систем.

Задачи управления режимами электроэнергетических систем. Вопросы регулирования напряжения и реактивной мощности в электрических сетях. Методы повышения пропускной способности линий электропередачи. Сущность концепции управляемых систем передачи переменного тока (FACTS) и методы управления режимами электроэнергетических систем, содержащих устройства FACTS. Силовые полупроводниковые вентили в электроэнергетике. Классификация устройств FACTS.

# Тема лекции:

1. Задачи управления режимами электроэнергетических систем. Сущность концепции управляемых систем передачи переменного тока (FACTS).

#### Тема практического занятия:

1. Исследование регулирования напряжения и повышение пропускной способности электропередач.

#### Название лабораторной работы:

1. Исследование функционирования управляемого трёхфазного выпрямителя.

Раздел 2. Традиционные технические средства поперечной компенсации реактивной мощности.

Традиционные технические средства компенсации реактивной мощности в электрических сетях. Статические тиристорные компенсаторы. Управляемые шунтирующие реакторы. Схемы, конструкция и особенности эксплуатации традиционных средств компенсации реактивной мощности. Принцип действия, характеристики и системы автоматического управления устройств FACTS на базе однооперационных полупроводниковых приборов.

# Темы лекций:

- 1. Традиционные технические средства компенсации реактивной мощности в электрических сетях.
- 2. Управляемые шунтирующие реакторы.

#### Тема практического занятия:

1. Анализ систем автоматического управления СТК/СТАКОМ.

# Название лабораторной работы:

1. Исследование принципов работы и характеристик тиристорно-реакторной группы CTK.

Раздел 3. Быстродействующие устройства управления режимами на базе статических преобразователей напряжения и тока.

Схемы и принцип действия преобразователей напряжения на полностью управляемых силовых полупроводниковых приборах. Режимы работы статических преобразователей. Преобразователь напряжения как статический компенсатор реактивной мощности (СТАТКОМ). Статические и динамические характеристики СТАТКОМ. Продольные и комбинированные устройства компенсации реактивной мощности. Вставки постоянного тока на базе преобразователей тока и преобразователей напряжения. Несинхронное объединение энергетических систем. Передача электроэнергии на постоянном и переменном токе. Присоединение ветроэлектростанций в электрических сетям.

#### Темы лекций:

- 1. Схемы и принцип действия преобразователей напряжения на полностью управляемых силовых полупроводниковых приборах.
- 2. Продольные и комбинированные устройства компенсации реактивной мощности.

#### Тема практического занятия:

1. Изучение принципов работы и характеристик однофазного инвертора напряжения с широтно-импульсной модуляцией.

Раздел 4. Дополнительные вопросы управления режимами электроэнергетических систем.

#### Темы лекций:

- 1. Анализ устойчивости электропередачи, оборудованной поперечной компенсацией.
- 2. Фазоповоротные трансформаторы. Асинхронизированные синхронные электрические машины.

#### Название лабораторной работы:

1. Исследование трехфазного мостового управляемого выпрямителя.

## 5. Организация самостоятельной работы студентов

Самостоятельная работа студентов при изучении дисциплины (модуля) предусмотрена в следующих видах и формах:

– Работа с лекционным материалом, поиск и обзор литературы и электронных источников информации;

- Работа в электронном курсе (изучение теоретического материала, выполнение индивидуальных заданий и контролирующих мероприятий и др.);
- Изучение тем, вынесенных на самостоятельную проработку;
- Подготовка к лабораторным работам, к практическим занятиям;
- Подготовка к оценивающим мероприятиям.

# 6. Учебно-методическое и информационное обеспечение дисциплины 6.1. Учебно-методическое обеспечение

# Основная литература:

- Коротков В.Ф., Автоматическое регулирование в электроэнергетических системах:  $\mathbf{1}$ учебник для вузов / В.Ф. Коротков. - М.: Издательский дом МЭИ, 2013. - 416 с. -Текст : электронный // ЭБС "Консультант студента" : [сайт]. - URL : http://www.studentlibrary.ru/book/ISBN9785383007716.html (лата обращения: 19.06.2019).
- 2. Бурман А.П., Управление потоками электроэнергии и повышение эффективности электроэнергетических систем: учебное пособие / А.П. Бурман, Ю.К. Розанов, Ю.Г. Шакарян. - М.: Издательский дом МЭИ, 2012. - 336 с. - Текст: электронный // ЭБС "Консультант студента" : [сайт]. -

URL: http://www.studentlibrary.ru/book/ISBN9785383007389.html (дата обращения: 19.06.2019).

3. Герасименко, Алексей Алексеевич. Передача и распределение электрической энергии: учебное пособие для вузов / А. А. Герасименко, В. Т. Федин. - 4-е изд., стер. — Москва: КноРус, 2014. — 645 с.

Дополнительная литература:

Бортник И.М., Основы современной энергетики. В 2 т. Т. 2. Современная  $1.$ электроэнергетика: учебник для вузов / под общ. ред. Е.В. Аметистова. - 5-е изд., стер. - М. : Издательский дом МЭИ, 2010. - 632 с. - Текст: электронный // ЭБС "Консультант студента": [сайт]. -

URL: http://www.studentlibrary.ru/book/ISBN9785383005033.html (дата обращения: 19.06.2019).

- 2. Розанов Ю.К., Силовая электроника: учебник для вузов / Ю.К. Розанов, М.В. Рябчицкий, А.А. Кваснюк - М. : Издательский дом МЭИ, 2016. - Текст : электронный  $\frac{1}{2}$ ЭБС "Консультант студента" **URL**  $\ddot{\cdot}$ [сайт]. http://www.studentlibrary.ru/book/ISBN9785383010235.html (лата обращения: 19.06.2019). - Режим доступа: по подписке.
- Уфа Р.А., Лозинова Н.Г., Суслова О.В., Андреев М.В., Рубан Н.Ю., Суворов А.А. 3. Технология передач и вставок постоянного тока (Часть 1). Общие принципы технологии передач и вставок постоянного тока: учебное пособие / Р.А. Уфа, Н.Г. Лозинова, О.В. Суслова и др. - Томский политехнический университет. - Томск: Изд-во Томского политехнического университета, 2018. - 100 с. - Текст: электронный. - URL: https://www.lib.tpu.ru/fulltext2/m/2018/m034.pdf (лата обращения: 19.06.2019).
- Герасименко А.А., Оптимальная компенсация реактивной мощности в системах  $\overline{4}$ . распределения электрической энергии / Герасименко А.А., Нешатаев В.Б. -Красноярск: СФУ, 2012. - 218 с. - Текст: электронный // ЭБС "Консультант студента" : [сайт]. -

URL: http://www.studentlibrary.ru/book/ISBN9785763826302.html (дата обращения: 19.06.2019).

# 6.2 Информационное и программное обеспечение

Электронный курс «Управление режимами электроэнергетических систем на базе силовой электроники» https://eor.lms.tpu.ru/course/view.php?id=2321

Профессиональные базы данных и информационно-справочные системы доступны по ссылке: https://www.lib.tpu.ru/html/irs-and-pdb

Лицензионное программное обеспечение (в соответствии с Перечнем лицензионного программного обеспечения ТПУ):

- 1. Microsoft Office 2007 Standard Russian Academic; Microsoft Office 2013 Standard Russian Academiс;
- 2. Document Foundation LibreOffice;
- 3. Cisco Webex Meetings;
- 4. Zoom Zoom;
- 5. Google Chrome;
- 6. Mathcad 15 Academic Floating;
- 7. MathWorks MATLAB Full Suite R2017b (vap.tpu.ru);

# 7. Особые требования к материально-техническому обеспечению дисциплины

В учебном процессе используется следующее оборудование:

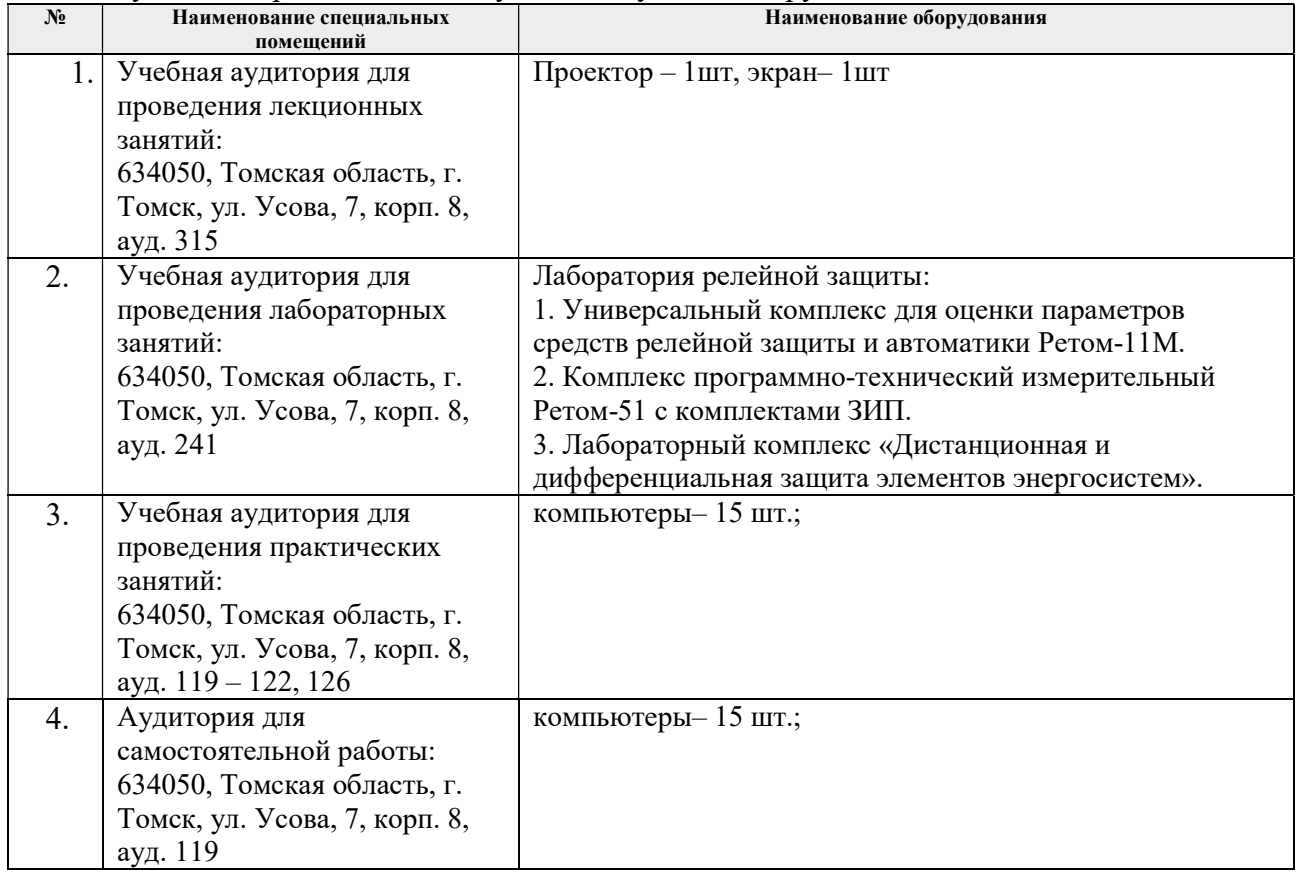

Рабочая программа составлена на основе Общей характеристики образовательной программы «Электроэнергетика» / специализация «Релейная защита и автоматизация электроэнергетических систем» по направлению 13.03.02 «Электроэнергетика и электротехника» (приема 2017 г., заочная форма обучения).

Разработчик(и):

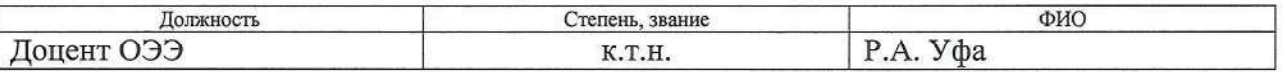

Программа одобрена на заседании кафедры электроэнергетических систем (протокол от 22.05.2017 г. №22).

И.о. заведующего кафедрой руководитсля отделения на правах кафедры, K.T.H.

А.С. Ивашутенко

# Лист изменений рабочей программы дисциплины:

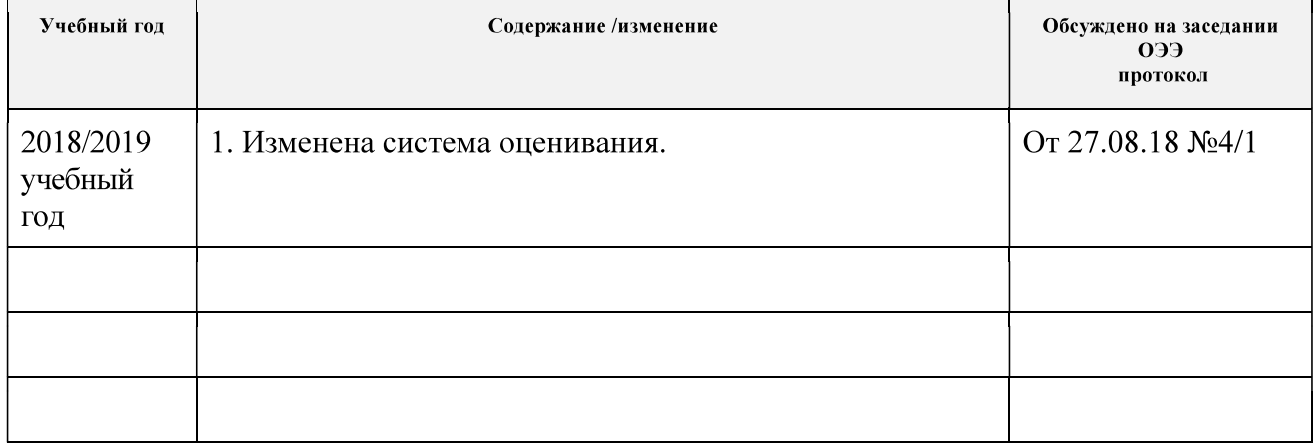